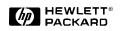

# HP 9000 A-Class Enterprise Servers

Note: For more complete details about the A-Class, please see http://eproducts.hp.com/

## A180 and A180C Specifications

| SPU model number                                                                 | A180                 | A180C                             |
|----------------------------------------------------------------------------------|----------------------|-----------------------------------|
| SPU product number                                                               | A5182A               | A5183A                            |
| SPECint_rate95 <sup>1</sup>                                                      | 66e                  | 83e                               |
| SPECfp_rate951                                                                   | 68e                  | 85e                               |
| SPECweb96 <sup>1</sup>                                                           | 500                  | 650                               |
| Number of CPUs                                                                   | 1                    | 1                                 |
| PA-RISC Processor                                                                | PA7300LC             | PA7300LC                          |
| Clock speed (MHz)                                                                | 180                  | 180                               |
| Cache/CPU - Instruction + Data(KB)                                               | 64+64                | 64+64 and 1024 second-level cache |
| Floating Point Coprocessor included                                              | Y                    | Υ                                 |
| Maximum I/O slots                                                                | 2                    | 2                                 |
| PCI/HSC combo slots                                                              | 2                    | 2                                 |
| Earliest HP-UX revision (HP-UX 11.x is the recommended<br>OS for all platforms.) | 10.20                | 10.20                             |
| Software tier                                                                    | 1                    | 1                                 |
| EIA units                                                                        | 2                    | 2                                 |
| Standard Integrated I/O                                                          |                      |                                   |
| Single-ended SCSI-2                                                              | Υ                    | γ                                 |
| Fast/Wide/Differential SCSI-2                                                    | Ν                    | Ν                                 |
| RS-232C Serial Ports                                                             | 1                    | 1                                 |
| Parallel Centronics Port                                                         | Ν                    | Ν                                 |
| Keyboard and mouse ports                                                         | Ν                    | Ν                                 |
| 10/100 Base-T                                                                    | Y                    | Υ                                 |
| Secure Web Console functionality                                                 | Υ                    | Υ                                 |
| Remote Management Port                                                           | Ν                    | Ν                                 |
| Internal capacities                                                              |                      |                                   |
| Base RAM (MB)                                                                    | 128                  | 128                               |
| Max. RAM capacity (MB)                                                           | 2,048                | 2,048                             |
| Disk included with system (GB)                                                   | 0                    | 0                                 |
| Max. SE disk mechanisms                                                          | 2                    | 2                                 |
| Max. SE disk capacity (GB) <sup>2</sup>                                          | 18                   | 18                                |
| Max. FWD disk mechanisms (Hot-plug)                                              | 0                    | 0                                 |
| Max. FWD disk capacity (GB) <sup>2</sup>                                         | N/A                  | N/A                               |
| Max. removable media drives                                                      | None (External only) | None (External only)              |
| Site preparation                                                                 |                      |                                   |
| Site planning and installation incl.                                             | Ν                    | Ν                                 |
| Depth (inches/mm)                                                                | 23/585               | 23/ 585                           |
| Width (inches/mm)                                                                | 16¾/425              | 16¾/425                           |
| Height (inches/mm)                                                               | 3 3/8/85             | 3 3/8/85                          |
| Weight (Lbs/Kg)                                                                  | 25/11                | 2/11                              |

#### Table 2.a1 A180/A180C Specifications

<sup>1</sup>HP-UX 11.x is required for maximum SPECweb performance and is the recommended OS for performance sensitive users. HP-UX 10.20 will result in lower performance. Numbers marked with "e" are estimates.

<sup>2</sup> Using 9 GB disk drives.

| SPU model number                              | A180                                                                                                    | A180C                                                                   |  |  |
|-----------------------------------------------|----------------------------------------------------------------------------------------------------|-------------------------------------------------------------------------|--|--|
| SPU product number                            | A5182A                                                                                                    | A5183A                                                                  |  |  |
| Max. external capacities                      |                                                                                                    |                                                                         |  |  |
| SE disk mechanisms                            | 7                                                                                                    | 7                                                                       |  |  |
| SE disk capacity⁵ (GB)                        | 63                                                                                                    | 63                                                                      |  |  |
| FWD disk mechanisms                           | 30                                                                                                    | 30                                                                      |  |  |
| FWD disk capacity <sup>5</sup> (GB)           | 273                                                                                                    | 273                                                                     |  |  |
| FWD disk mech. w/arrays                       | 30                                                                                                    | 30                                                                      |  |  |
| FWD disk capacity w/arrays <sup>6</sup> (GB)  | 6,480                                                                                                    | 6,480                                                                   |  |  |
| DAT mechanisms                                | 16                                                                                                    | 16                                                                      |  |  |
| DAT capacity without data comp. (GB)          | 64                                                                                                    | 64                                                                      |  |  |
| Max. I/O and networking cards                 |                                                                                                    |                                                                         |  |  |
| HSC Fast/wide/differential SCSI-2             | 2                                                                                                    | 2                                                                       |  |  |
| PCI 100Base-T LAN with AUI port (single port) | 2                                                                                                    | 2                                                                       |  |  |
| HSC 100Base-T LAN with AUI port (dual port)   | 2                                                                                                    | 2                                                                       |  |  |
| HSC Remote Management/Access Port card        | 1                                                                                                    | 1                                                                       |  |  |
| Electrical Characteristics                    |                                                                                                    |                                                                         |  |  |
| AC input power                                | 100–127V, 200–240V, 50–60 Hz                                                                                                    | 100–127V, 200–240V, 50–60 Hz                                            |  |  |
| Current requirements at 100V                  | 1.0 A                                                                                                    | 1.0 A                                                                   |  |  |
| Current requirements at 240V                  | 0.43 A                                                                                                    | 0.43 A                                                                  |  |  |
| Typical power dissipation (watts)             | 100                                                                                                    | 100                                                                     |  |  |
| Maximum power dissipation (watts)             | 100                                                                                                    | 100                                                                     |  |  |
| Environmental Characteristics                 |                                                                                                    |                                                                         |  |  |
| Acoustics - Deskside                          | Less than 5.8 Bels (LwA) sound power a                                                                                                    | Less than 5.8 Bels (LwA) sound power at 30°C                            |  |  |
| Operating temperature                         | +5° to +40°C (41° to 104°F)                                                                                                    |                                                                         |  |  |
| Non-operating temperature                     | -40° to +70°C (-40° to 158°F)                                                                                                    |                                                                         |  |  |
| Maximum rate of temperature change            | 20°C/hour w/hard media, 10°C/hour w/tape media                                                                                                    |                                                                         |  |  |
| Operating relative humidity                   |                                                                                                    | 15% to 80% at 5° to 40°C non-condensing, max. wet bulb = $26^{\circ}$ C |  |  |
| Non-operating relative humidity               | 5% to 90% at 65°C, non-condensing                                                                                                    |                                                                         |  |  |
| Operating altitude                            | To 3.0 km (10,000 feet) above sea level                                                                                                    |                                                                         |  |  |
| Non-operating altitude                        | To 4.5 km (15,000 feet) above sea level                                                                                                    |                                                                         |  |  |
| Regulatory Compliance                         |                                                                                                    |                                                                         |  |  |
| Electromagnetic interference                  | Complies with FCC Rules and Regulations, Part 15, as a Class A digital device.<br>Manufacturer's Declaration to EN55022 Level A, VCCI Registered, Class 1 |                                                                         |  |  |
| Safety                                        | UL Listed, CSA Certified, TÜV GS Mark, compliant with EN 60950 and EN 41003                                                                               |                                                                         |  |  |
| Key dates                                     |                                                                                                    | 1                                                                       |  |  |
| First CPL date                                | 10/98                                                                                                    | 10/98                                                                   |  |  |
| First ship date                               | 10/98                                                                                                    | 10/98                                                                   |  |  |
|                                               |                                                                                                    | 1                                                                       |  |  |

<sup>5</sup> Using 9.1 GB external disk drives

<sup>6</sup> Using HP Model 12H AutoRAID with 216 GB per array

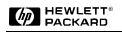

# A180/A180C Description

#### Figure 2.a1 System Architecture Overview

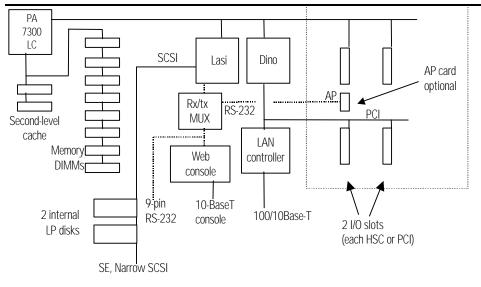

## A180/A180C Features

#### Table 2.a2 A180/A180C Standard Features

| System                                            | Minimum System                                                                                                    | Maximum SPU Capacities                                                                                                    | Standard Features                                                                                                    | Standard HP-UX Internet<br>Features                                                                                                    |
|---------------------------------------------------|----------------------------------------------------------------------------------------------------|----------------------------------------------------------------------------------------------------|----------------------------------------------------------------------------------------------------|----------------------------------------------------------------------------------------------------|
| A180<br><i>180 MHz</i><br>A180C<br><i>180 MHz</i> | <ul> <li>1 CPU (PA7300LC processor with 64/64 KB cache, 180C includes additional 1024 KB L2 cache)</li> <li>128 MB ECC RAM</li> <li>2 PCI/HSC combo I/O slots</li> <li>2 disk drive bays (low-profile)</li> </ul> | <ul> <li>1 CPU (PA7300LC processor<br/>with 64/64 KB cache, 180C<br/>includes additional 1024 KB L2<br/>cache)</li> <li>4 GB EDO RAM</li> <li>2 PCI or HSC I/O cards</li> <li>2 disk drives (low-profile)</li> </ul> | <ul> <li>Single-ended SCSI-2 with<br/>external connector</li> <li>HP-UX operating system<br/>with unlimited user license</li> <li>10/100Base-T LAN</li> <li>1 high speed RS-232C<br/>console serial port</li> <li>Factory integration of<br/>memory, disk drives, and<br/>I/O cards</li> <li>One-year on-site next-day<br/>warranty</li> <li>Secure Web-Based Console</li> <li>HP Domain Web QoS<br/>Service Control software</li> <li>Web-based Owner's Guide<br/>and General Usage<br/>documentation set</li> <li>Field or factory<br/>rackmountable into 19-<br/>inch, 1.1, 1.6, or 2.0 meter<br/>cabinets</li> </ul> | <ul> <li>Standard Web Services</li> <li>Netscape Fast Track</li> <li>Oracle Web Application<br/>Server</li> <li>Netscape Communicator</li> <li>E-Mail</li> <li>Mail, MailX, ELM</li> <li>Sendmail rev 8.8, MIME,<br/>SMTP, ESMTP</li> <li>Remote Access Services</li> <li>Telnet, ftp, anonymous ftp<br/>server</li> <li>Internet Server Functions</li> <li>Internet server (inetd)</li> <li>Domain name server</li> <li>Routing (OSPF, BIND, RIP,<br/>EGP, HELLO, gateD)</li> <li>Network Time Protocol</li> <li>Client Configuration<br/>Services</li> <li>Automatic configuration for<br/>printers, PCs,<br/>workstations, and X<br/>terminals (DHCP, Bootp,<br/>tftp, rbootp)</li> </ul> |

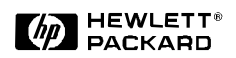

## Configuration

## **I/O Configuration**

### Supported I/O cards

#### HP-HSC (High Speed Connect) EISA Form Factor:

- A4107A Fast/Wide/Differential SCSI-2 interface card
- A3342A HP Remote Management/Access Port
- J3516A 2-port 10/100Base-T adapter

### PCI:

• A5230A 1-port 10/100Base-T adapter

If one PCI card and one HSC card are installed in the two I/O slots, then the HSC card must be in the bottom slot.

The Remote Management/Access Port card must be used in the bottom slot.

### I/O Performance Tip:

HP recommends HP-UX 11.x for customers requiring high performance networking.

Note: Booting over an add-in I/O card is not supported.

### **Memory Configuration**

#### **Common Rules for A-Class Servers:**

- 1. SIMM cards are available for A-Class in modules of 128 MB (2×64 MB), 256 MB (2×128 MB) or high-density modules of 512 MB (2×256 MB)
- 2. Memory modules must be installed in SIMM board pairs. Pairs can be mixed in the system.
- 3. Install highest density memory modules first.
- 4. Each memory SIMM of a SIMM board pair must be of the same size (e.g., 128 MB and 128 MB, or 256 MB and 256 MB).
- 5. All memory pairs in a system must support EDO mode for EDO mode to be turned on. Otherwise, memory will be in fast page mode.
- 6. All memory uses 60ns DRAMs.

#### Performance Tips:

• If growth is planned for the system, order high-density 512 MB SIMM modules initially.

#### Table 2.a5 A-Class Memory Module

| Product Number    | ECC RAM in module        | SIMM cards in module    |
|-------------------|--------------------------|-------------------------|
| A3408A option 0D1 | 128 MB (Not EDO capable) | Two cards (64 MB each)  |
| A3564A option OD1 | 256 MB (EDO capable)     | Two cards (128 MB each) |
| A3717A option OD1 | 512 MB (EDO capable)     | Two cards (256 MB each) |

#### Table 2.a6 A-Class Memory Configuration

| Configuration |                    | Maximum Memory with High-<br>Density (ECC/EDO RAM) | SIMM Slot Capacity                           |
|---------------|--------------------|----------------------------------------------------|----------------------------------------------|
| A180, A180C   | 128, 256 or 512 MB | 2 GB                                               | CPU/Memory board with eight total SIMM slots |

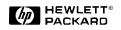

## **Power Protection**

HP PowerTrust Uninterruptible Power Supplies (UPS) are designed to provide at least 15 minutes of protection against data or transaction loss during power outages.

HP PowerTrust UPS units communicate power status to the UPS monitoring and control software that is standard with the HP-UX operating system. In the event of a power failure an HP PowerTrust UPS will deliver uninterrupted power to the A-Class server and protected peripheral devices. This ensures continued transaction activity during power outages until the UPS batteries become low, at which time the HP PowerTrust UPS will signal this status allowing the graceful shutdown of applications and operating system.

#### **HP PowerTrust UPS Configuration Guidelines**

The HP PowerTrust UPS available for use with the A-Class systems are the 600VA and 1.3 kVA deskside units and the 1.3-kVA, 1.8-kVA and 3.0-kVA rackmount units.

HP PowerTrust UPS units can be ordered with the initial order and factory integrated into the A-Class server's rackmount cabinet. The UPS must be plugged into the RS232 connector on the optional Remote Management Card.

When ordering PowerTrust units for use with a A-Class server please order option 021 for the correct DB-9 to DB-9 cable. This provides the connection between UPS and the DB-9 ports of the Remote Management Card.

See the UPS section in Chapter 4 of this Configuration Guide for more information.